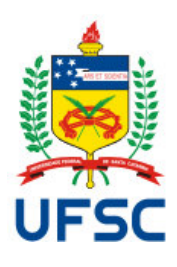

**Universidade Federal de Santa Catarina Centro Tecnológico Departamento de Informática e Estatística**

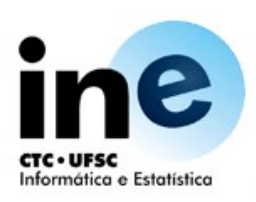

# **Plano de Ensino**

## **1) Identificação**

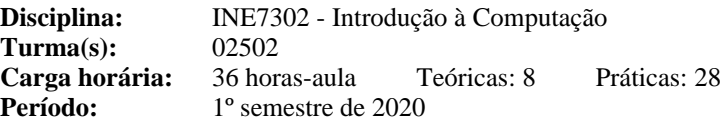

### **2) Cursos**

- Zootecnia (502)

### **3) Requisitos**

- Não há

### **4) Professores**

- Luciana de Oliveira Rech (luciana.rech@ufsc.br)

### **5) Ementa**

Conceitos básicos em computação. Noções de programação de computadores. Internet: utilização de navegadores e de ferramentas de pesquisa. Utilização de Softwares aplicativos: Processador de texto, editor gráfico, planilha e editor de apresentações.

### **6) Objetivos**

Geral: Familiarizar o estudante com os conceitos básicos de computação e com o uso de computadores por meio da utilização de ferramentas para automação de escritórios e do uso da Internet.

### **Específicos:**

- Habilitar o estudante a utilizar a formatar documentos usando ferramentas básicas e avançadas de edição de texto;
- Habilitar o estudante a computar e manipular dados em planilhas eletrônicas por meio de fórmulas;
- Habilitar o estudante a construir apresentações usando ferramentas de apresentação lineares e não lineares;
- Habilitar o estudante pesquisar, gerenciar e compartilhar documentos por meio de ferramentas automatizadas;
- Familiarizar o estudante com algumas normas da ABNT para documentos
- Habilitar o estudante a realizar diagramações simples sobre documentos.

### **7) Conteúdo Programático**

- 7.1) 1. Apresentação deste Plano de Ensino, incluindo os procedimentos avaliativos, referências bibliográficas a serem utilizadas, programação de atividades, projeção da RESOLUÇÃO Nº 17/CUn/97, DE 30 DE SETEMBRO DE 1997 [1 horas-aula]
- 7.2) 2. Conceitos básicos de computação. [3 horas-aula]
	- 2.1 Hardware
		- 2.1.1 Noções da estrutura dos computadores
		- 2.1.2 Principais periféricos e suas funções básicas
		- 2.2 Software
			- 2.2.1 Software básico: conceitos, principais tipos, softwares livres
			- 2.2.2 Software aplicativo: conceitos, principais tipos, softwares livres
- 7.3) 3. Noções de programação de computadores. [4 horas-aula]
	- 3.1 Conceitos de programação
	- 3.2 Estrutura de um programa
	- 3.3 Noções e tipos de linguagens de programação
- 7.4) 4. Programas para gerenciamento e compartilhamento de documentos de pesquisa, descoberta de dados de pesquisa e colaboração on-line [2 horas-aula]
- 7.5) 5. Processador de textos. [6 horas-aula]
	- 5.1 Principais tipos e suas características.
	- 5.2 Exemplo prático de utilização
- 7.6) 6. Editor gráfico. [4 horas-aula]
	- 6.1 Principais tipos e suas características.
	- 6.2 Exemplo prático de utilização de um editor gráfico
- 7.7) 7. Planilha. [8 horas-aula]
	- 7.1 Principais tipos existentes e suas características mais úteis.
	- 7.2 Exemplo prático de utilização de uma planilha
- 7.8) 8. Editor de apresentações. [4 horas-aula]
	- 8.1 Principais tipos existentes e suas características .
	- 8.2 Exemplo prático de utilização de um editor
- 7.9) 9. Diagramador de textos [4 horas-aula]

#### **8) Metodologia**

Aula presencial ministrada antes da suspensão das atividades: 4 horas-aula;

Atividades pedagógicas via Moodle: Big Blue Botton com aulas síncronas gravadas (quando possível, dependendo da rede): 14 horas-aula

Atividades assíncronas (leitura de textos, vídeos, leituras do fórum de discussão): 6 horas-aula;

Atividades avaliativas assíncronas (avaliações e exercícios, tempo para resolução e correções): 10 horas-aula; Atividade avaliativa assíncrona de recuperação: 2 horas-aula.

A metodologia de ensino consiste em atividades e estudos assíncronos realizados pelos alunos e na interação síncrona e assíncrona com o professor para auxílio na resolução de atividades propostas.

Todo o conteúdo didático estará disponível na Internet em endereço indicado no Moodle. Para cada aula, espera-se que o estudante faça a leitura prévia dos capítulos indicados no Moodle.

Bibliografia online adicional sobre cada aula será disponibilizada no Moodle juntamente com os slides criados pela professora.

Os estudantes deverão indicar sua presença na aula por meio de atividade específica no Moodle. O aluno poderá registrar sua frequência durante as atividades síncronas, realizadas no horário da aula, ou, em caso de indisponibilidade do aluno, através das entregas de atividades correspondentes dentro do prazo estipulado. A frequência será registrada pelo Moodle e estará disponível para conferência por parte do aluno durante toda a duração do curso.

As atividades síncronas, a serem realizadas no horário agendado para a aula, são encontros virtuais utilizando a plataforma Big Blue Button ou Google Meet (caso seja verificada alguma instabilidade no serviço). As indicações de acesso à plataforma a ser utilizada estarão disponíveis para os alunos antes do início de cada encontro.

Ainda, em caso de dificuldade ou restrições de acesso para os alunos, o docente estará disponível via chat do Moodle para interação síncrona com os alunos durante o horário agendado para a aula.

### **9) Avaliação**

Ao final de cada tópico, será feita uma avaliação (teórica ou prática) sobre o assunto estudado. As avaliações teóricas serão feitas através de questionários a serem respondidos no Moodle (ou entregues via Moodle, a depender do tipo de questão desenvolvida). As avaliações práticas serão a produção de documentos (de texto, apresentações e planilhas) utilizando os aplicativos estudados. Os produtos das avaliações práticas serão entregues via Moodle. Cada tarefa de avaliação será realizada de forma assíncrona e ficará disponível para entrega por uma semana após a finalização do conteúdo correspondente. No caso particular dos questionários do Moodle, esses ficarão disponíveis por uma semana, mas com tempo máximo de resolução consistente com a duração de uma aula, contado a partir da data de acesso ao questionário pelo aluno.

O cálculo da média final (MF) será efetuado pela soma das avaliações (T) dividido pelo número de avaliações (N = 5), todas as avaliações terão o mesmo peso.

 $MF = (T1 + T2 + ... + T5) / 5.$ 

A qualquer momento da disciplina, os alunos podem ser chamados para uma arguição oral (virtual) sobre as atividades entregues. A arguição pode resultar em uma adequação da nota referente à(s) atividade(s) avaliada(s).

Conforme parágrafo 2º do artigo 70 da Resolução 17/CUn/97, o aluno com frequência suficiente (FS) e média final no período (**MF**) entre 3,0 e 5,5 terá direito a uma nova avaliação ao final do semestre (**REC**), sendo a nota final (**NF**) calculada conforme parágrafo 3º do artigo 71 desta resolução, ou seja: **NF = (MF + REC) / 2**.

#### **10) Cronograma**

O cronograma completo das atividades a serem realizadas ficará disponível no Moodle a partir do primeiro dia de aula.

Cronograma das aulas síncronas e assíncronas Todos os encontros são de 2 horas-aula. Dia Aula Conteúdo Programático

Março

05 Presencial Apresentação Plano de Ensino 12 Presencial Noções de Programação em Computadores

Setembro

03 S Plano de Ensino (Apresentação do novo Plano de Ensino) Noções de Programação (revisão das aulas realizadas em março) 10 S Noções de Programação em Computadores (Portugol) 17 A Atividade Prática I (Noções de Programação) 24 S Planilha Eletrônica - Excel

Outubro

01 S Planilha Eletrônica - Excel 08 S Planilha Eletrônica - Excel 15 A Atividade Prática II (Planilha Eletrônica) 22 S Editor de Texto - Word 29 A Editor de Texto - Word

Novembro

05 A Atividade Prática III (Editor de Texto) 12 S Ferramenta de Apresentação - Power Point 19 A Conceitos de Hardware e Software 26 A Atividade Prática IV (Ferramenta de Apresentação)

Dezembro

03 A Atividade Prática V (Programas para gerenciamento e compartilhamento de documentos de pesquisa, descoberta de dados de pesquisa e colaboração online) 10 A Recuperação 17 A Divulgação dos Resultados/ Média Final Legenda:  $A = A$ ula Assíncrona S = Aula Síncrona Atividade Prática = Avaliação (T)

### **11) Bibliografia Básica**

- Libre Office, The Document Foundation.Disponível em https://documentation.libreoffice.org/pt-br/portugues/guia-do-iniciante.Acessado em: 04 de agosto de 2020.
- Informática Básica. Luiz Fernando Fernandes Miranda e Mirtes Mahon Mattar (2014). ISBN 978-85-67452-01-2. Disponível em:http://estudio01.proj.ufsm.br/cadernos/ifpe/tecnico\_sistemas\_energia\_renovavel/arte\_informatica\_basica.p
- df. Acessado em: 04 de agosto de 2020. - Introdução a Programação. Bruno Jefferson de Sousa, José Jorge L. DiasJunior, Andrei de Araújo Formiga. Editora da UFPB, 2013. ISBN:978-85-237-0822-1. Disponível em:
- https://github.com/ufpb-computacao/introducao-a-programacao-livro/releases/tag/v1.0.0. Acessado em:04 de agosto de 2020.

## **12) Bibliografia Complementar**

- RIBEIRO, Klaibson Libre Office para Leigos. Disponível em:
- http://www.mediafire.com/download/7854002z2t5ymez/LibreOffice+Para+Leigosv2.pdf. Acessado em: 04 de agosto de 2020.
- LIBREOFFICE MAGAZINE. 2012-2020. Disponível em : https://pt-br.libreoffice.org/projetos/revista/.
- Introdução ao Calc: Utilizando Planilhas de Cálculo no LibreOffice. LibreOffice Foundation. Disponível em: http://publicacoes.fundatec.com.br/home/portal/concursos/publicacao/legislacao/leis/LibreOffice\_Manual\_Cal c.pdf. Acessado em: 04 de agosto de 2020.
- LibreOffice Calc Avançado. LibreOffice Foundation. Disponível em: http://softwares.paginas.ufsc.br/files/2012/07/Calc.pdf. Acessado em: 04 de agosto de 2020.
- Informática Básica. Alex Santos, Diego Cirilo, Demétrios Couting, Tiago Araújo Bonfim (2012). Disponível em:
- https://docente.ifrn.edu.br/demetrioscoutinho/disciplinas/informatica/apostila-pronatec. Acessado em: 04 de agosto de 2020.